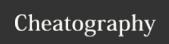

## Version Controll Cheat Sheet

by Jan Fässler (shadowshine) via cheatography.com/7990/cs/1171/

## **Checkout Working Copy**

svn checkout -Checkout working copy [repository] into current folder svn co [repos-Checkout alias itory] svn co [reposi-Checkout working copy tory] [target] into target folder

| Commit Changes                |                         |
|-------------------------------|-------------------------|
| svn commit [path]             | Commit changes to path  |
| svn ci [path]                 | Commit alias            |
| svn ci -m "Message"<br>[path] | Commit with log message |

## **Update Working Copy**

svn update "/path" Update path svn update -r1337 Update path to "/path" revision 1337

## **Add Files and Folders**

svn add \* Add all items, recursively svn add Add itemname (if folder, [itemname] adds recursively)

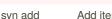

By Jan Fässler (shadowshine)

cheatography.com/shadowshine/ www.janfaessler.ch

Not published yet. Last updated 12th May, 2016. Page 1 of 1.

Sponsored by ApolloPad.com Everyone has a novel in them. Finish

https://apollopad.com